CS:R Core Insert

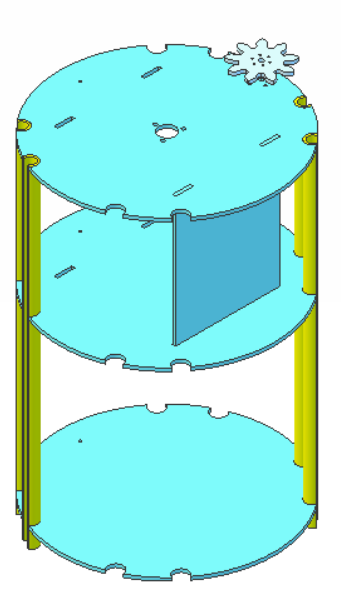

r2d2.media-conversions.net/R2.nextgen.arm.box.html